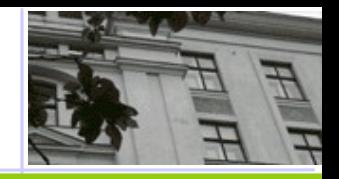

#### **Hodnocení výkonnosti klasifikátoru**

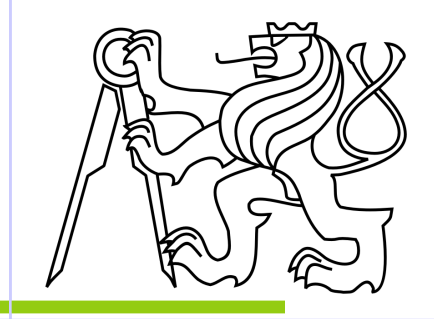

 $\mathbf{1}$ 

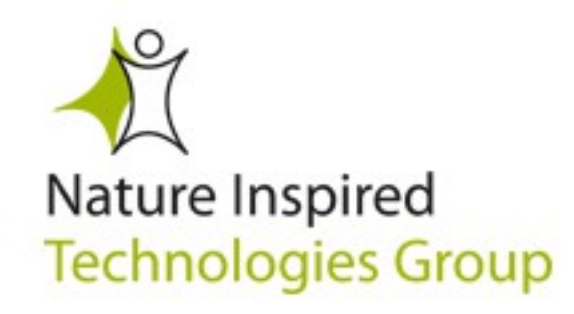

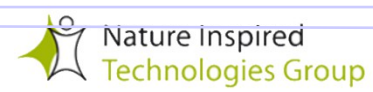

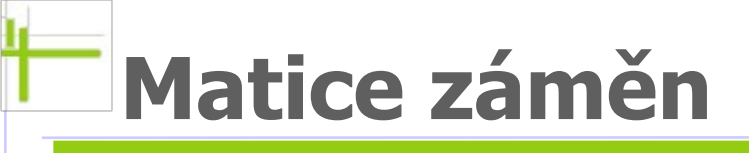

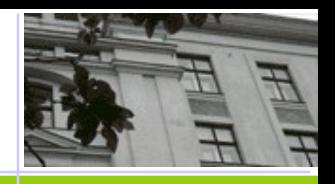

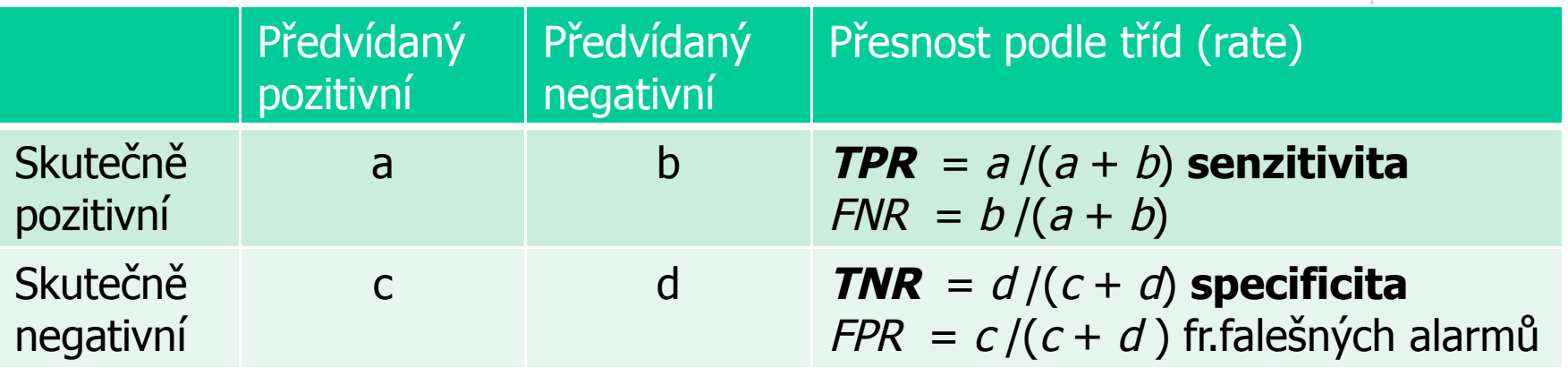

#### **Přesnost** (accuracy) =  $(a+d)/(a+b+c+d)$

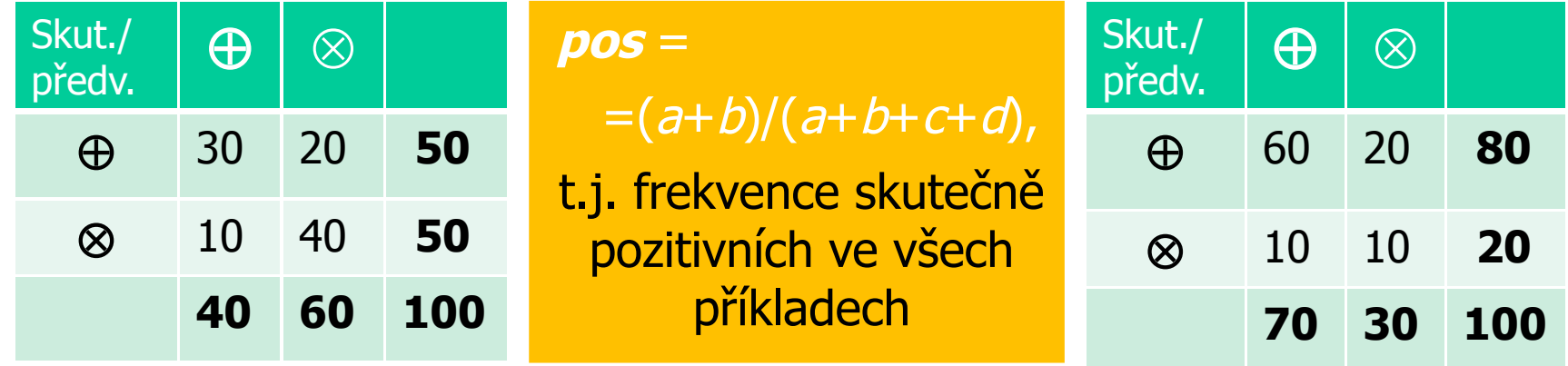

 $accuracy = pos * TPR + neg * TNR$ 

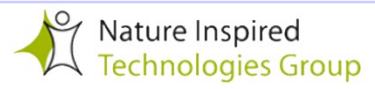

# 99% je skvělá, ale model je k ničemu!

který nic nepovažuje za spam

**Accuracy** =  $(a + d)/(a + b + c + d)$ 

#### **Precisnost** (důvěra, konfidence, precision)

 $=$  **a**  $/(a+c)$ 

"podíl správně klasifikovaných objektů ve všech příkladech klasifikovaných jako  $\oplus$ " se používá jako doplňující informace k **TPR** v případě velmi nerovnoměrného poměru mezi Pos a Neg. V uvedeném příklade ani to opatření nepomůže!

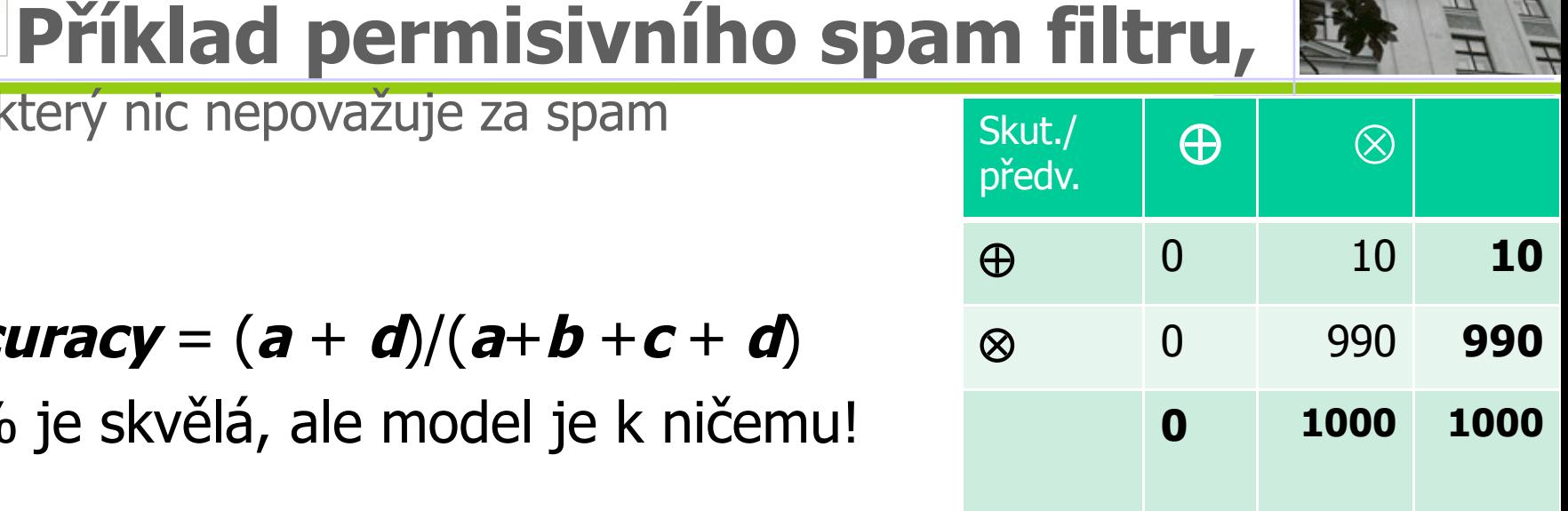

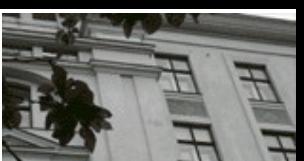

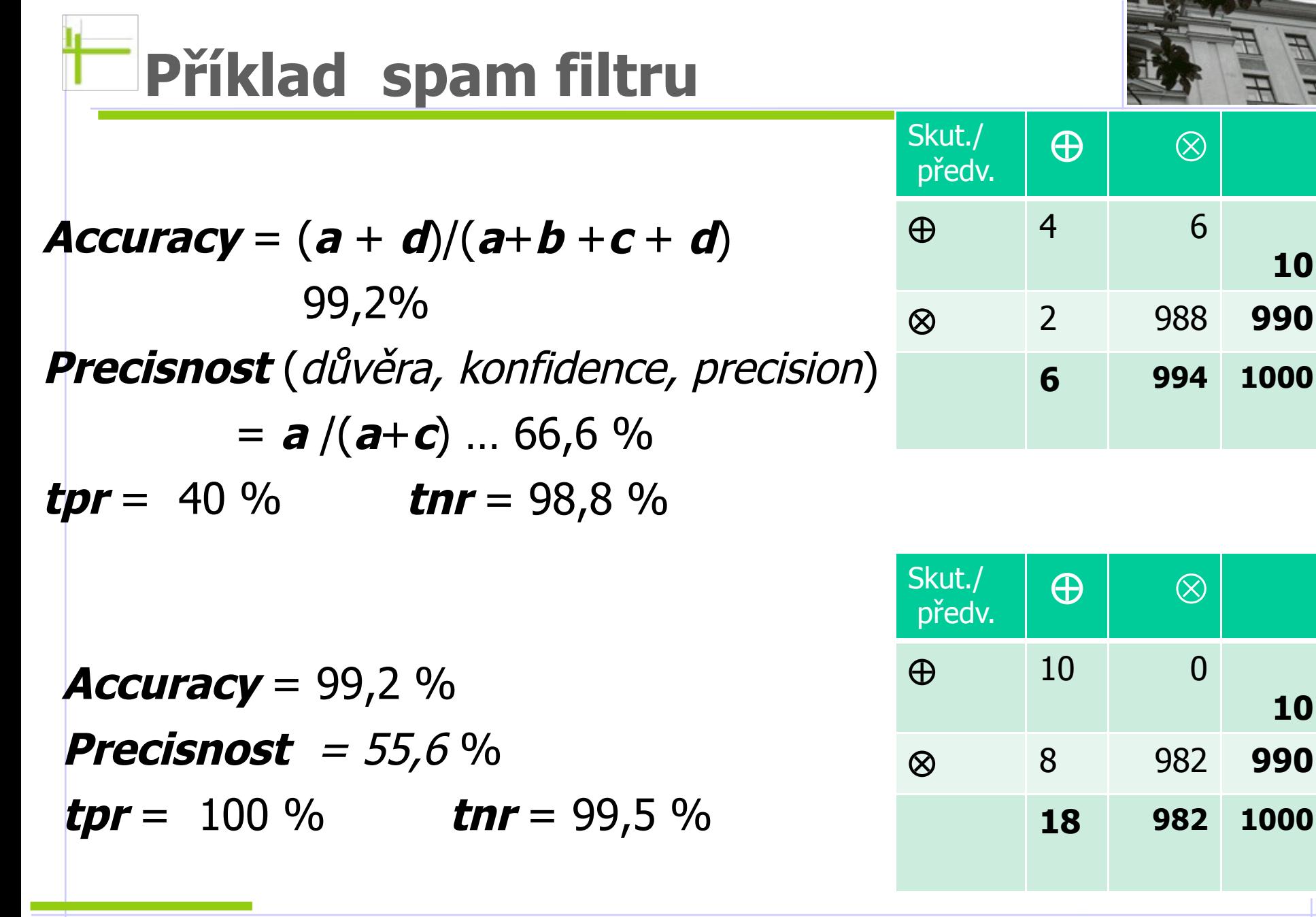

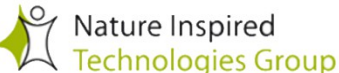

**10**

**10**

## **Coverage plot**

Nástroj pro vizualizaci výkonu klasifikátoru "po klas. Třídách": Klasifikátor **C1 dominuje** nad **C2,** pokud **C1** je lepší než **C2** na obou třídách,**TPR1** = a /(a + b) >**TPR2** a **FPR1** =  $c/(c+d)$  <**FPR2** 

#### Skut./ Skut./  $\bigoplus$   $\otimes$  30 20 **50** 10 40 **50 40 60 100**

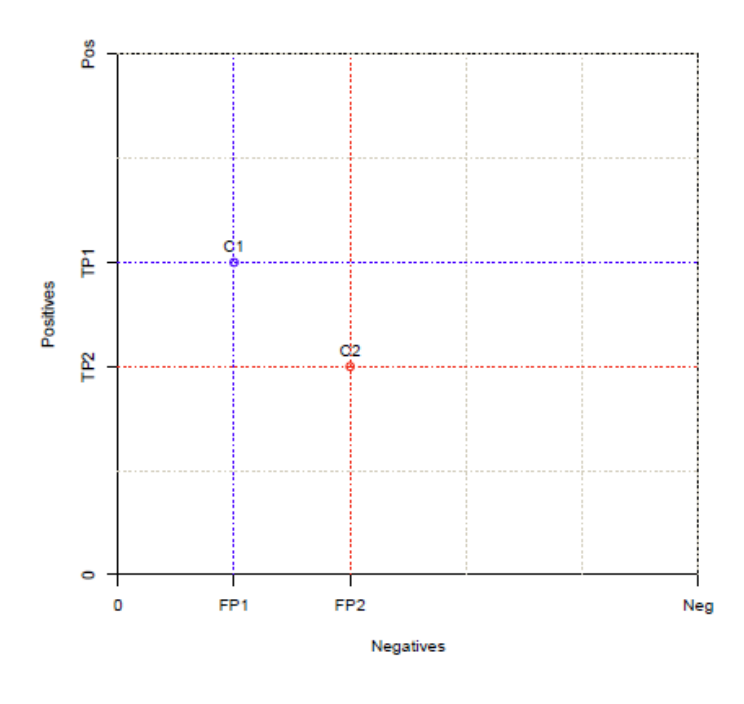

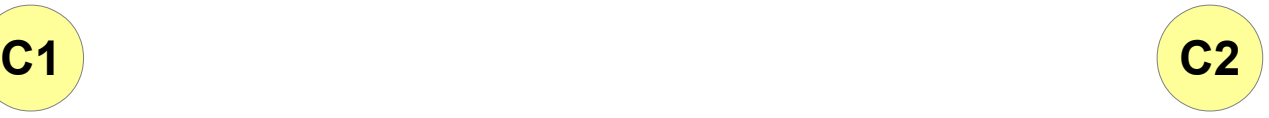

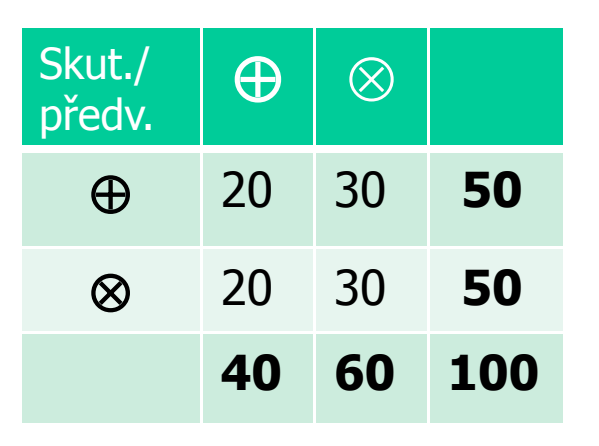

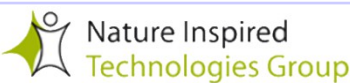

## **Coverage plot**

Lze poznat v použitém znázornění, kdy má klasifikátor **C4** stejnou **přesnost** (accuracy) jako **C2 ?** Positive

 $accuracy = (a+d)/(a+b+c+d)$ 

Je-li výkon **C2** charakterizován tabulkou a), pak zvýší-li klasifikátor **C4** o x počet **True\_Positive,** může **C4** dosáhnout stejné přesnosti jako **C2** pouze v případě, že počet **True\_Negative** je o x menší, viz tab. b)

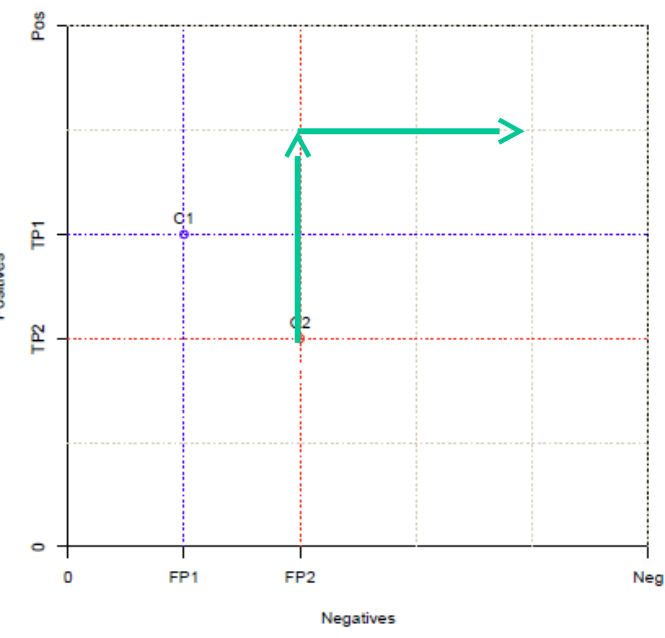

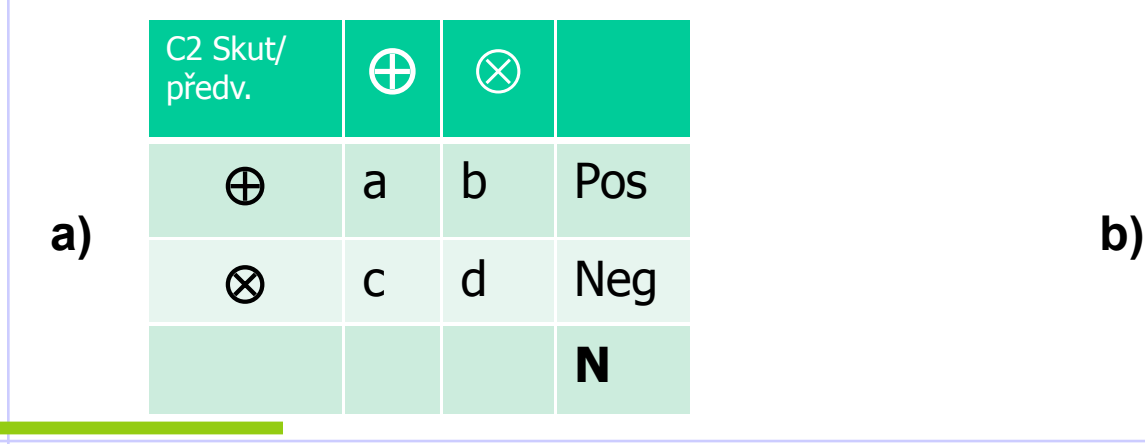

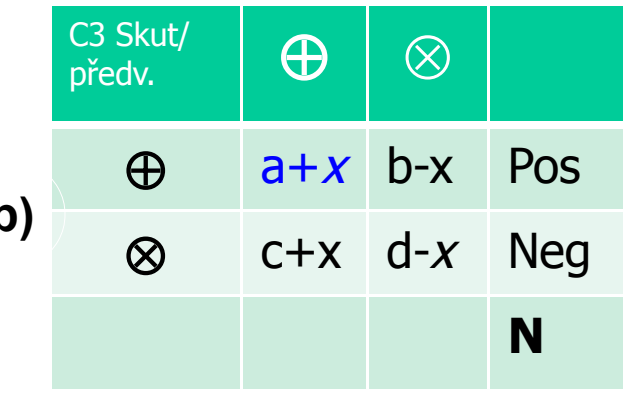

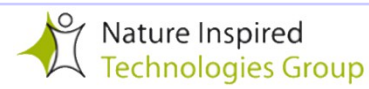

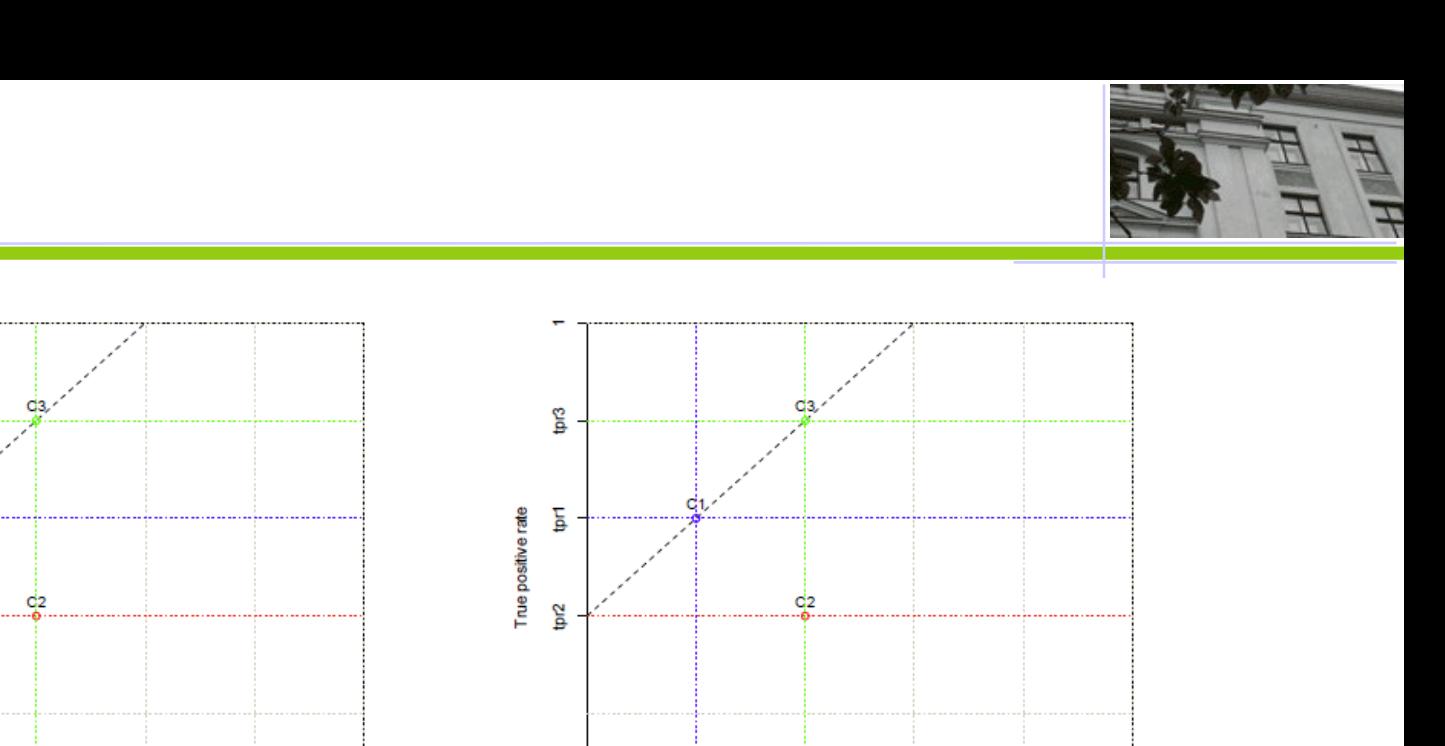

 $for 2-3$ 

False positive rate

Přesvědčili jsme se, že klasifikátory, jejichž spojnice má na "coverage plot" směrnici 1, mají stejnou přesnost ! Mají-li **C1** a **C3** stejnou přesnost, který z nich je lepší? Je-li důležitější **TPR**, pak **C3 !**

Ned

ō

fpr1

r<sub>2</sub>

죹

P<sub>2</sub>

 $\circ$  $\Omega$ 

FP<sub>1</sub>

FP2-3

Negatives

Positives

### **Nerovnoměrné zastoupení tříd**

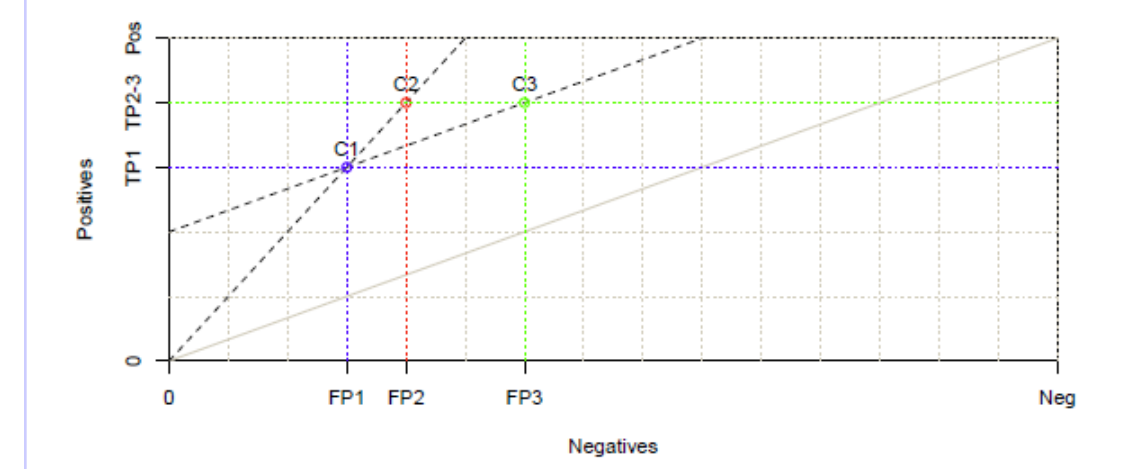

I zde platí, že klasifikátory, jejichž spojnice má na "coverage plot" směrnici 1, mají stejnou přesnost !

Co znamená, že spojnice klasifikátorů **C1** a **C3** je na "coverage plot" rovnoběžná s diagonálou?

**C1** a **C3** mají stejnou **průměrnou přesnost** (average recall), tj. (**a**/(**a**+**b**) + **c**/(**c**+**d**)) /2 ! Proč?

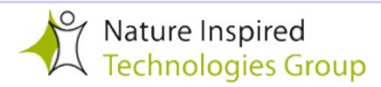

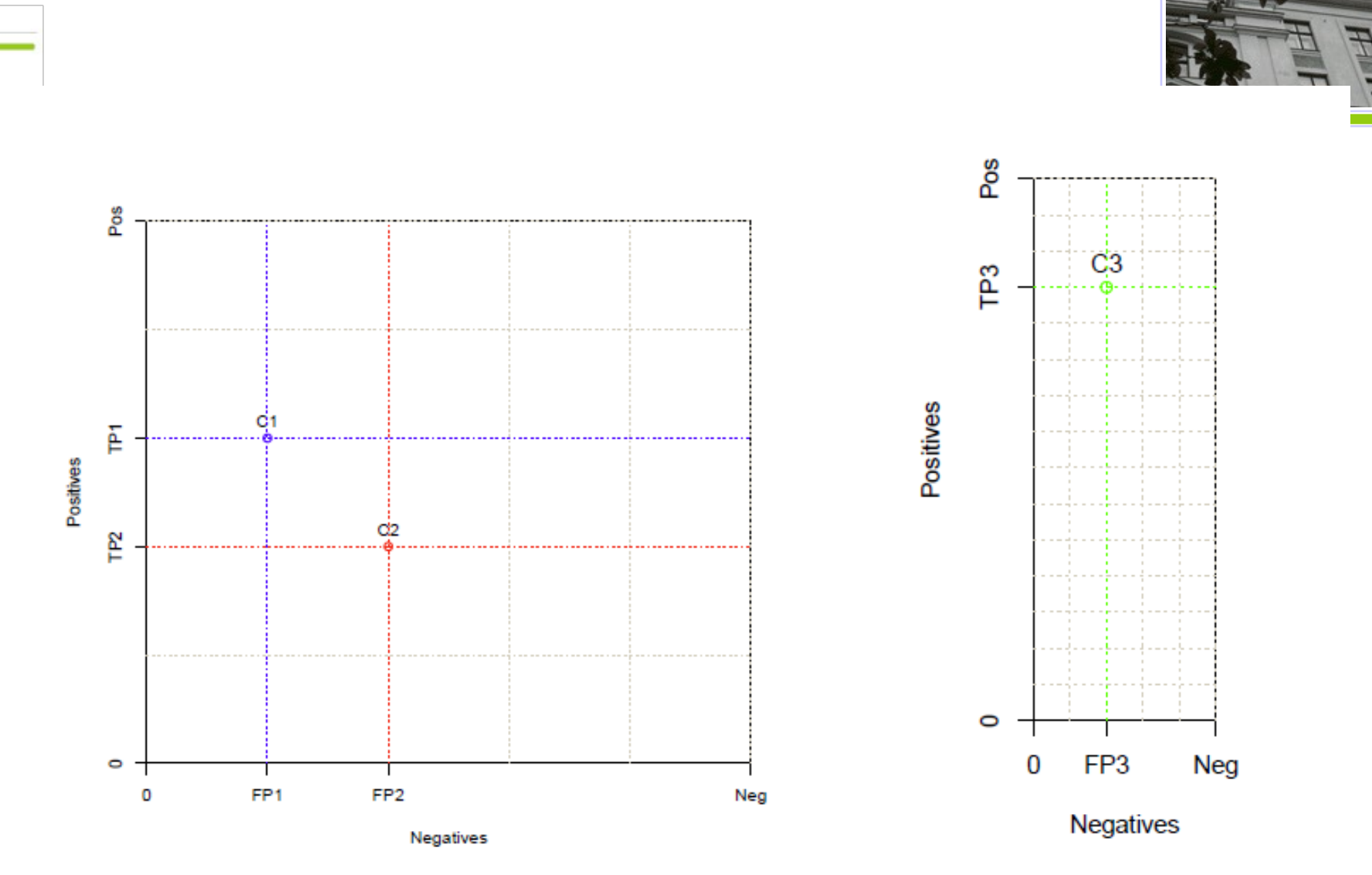

Jak srovnávat výkon klasifikátorů nad různými testovacími množinami s nerovnoměrným zastoupením tříd?

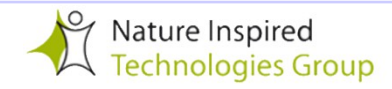

## **Nerovnoměrné zastoupení tříd?**

Vhodným řešením je **normalizace**, tj. hodnoty na osách budou **TPR** a **FPR**. Výslekem je **ROC zobrazení.**

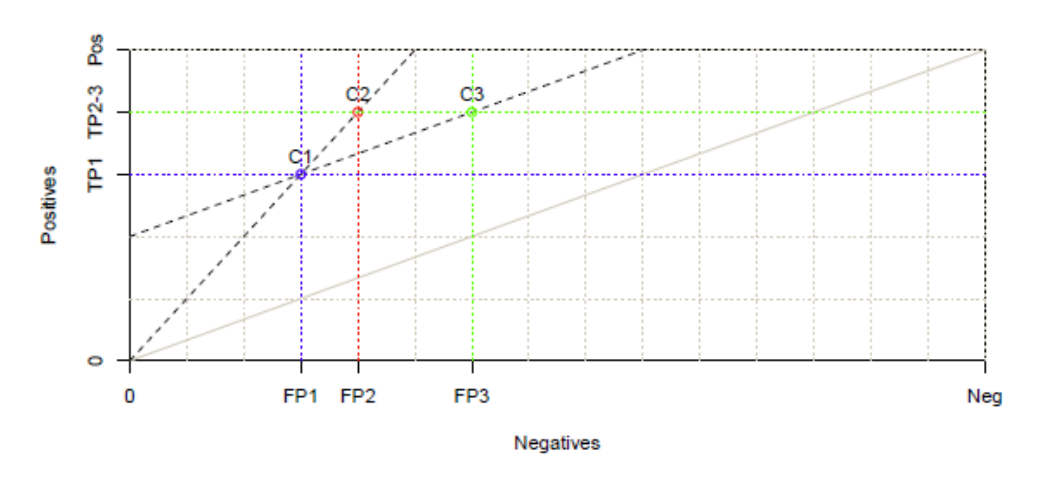

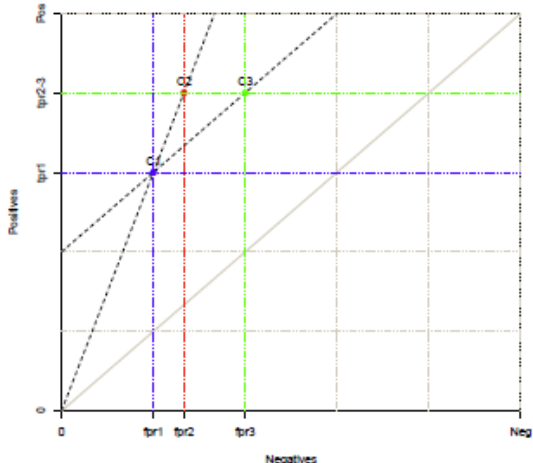

U **ROC** platí, že klasifikátory, jejichž spojnice má směrnici

- <sup>v</sup> **Neg**/**Pos** , mají stejnou **(celkovou) přesnost**
- 1, mají stejnou průměrnou přesnost: Pro libovolný bod na této přímce platí *tpr* = y<sub>0</sub> +*fpr* = y0 +(1-*tnr* ), z čehož plyne *tpr + tnr* = (y0 +1) → hodnota stejná pro vš.body přímky.

Takovým přímkám se říká **isomery** 

## $=$ Křivka ROC (Receiver Operating Char.)

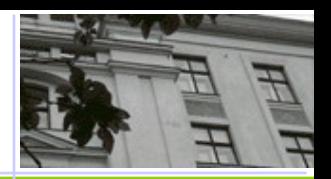

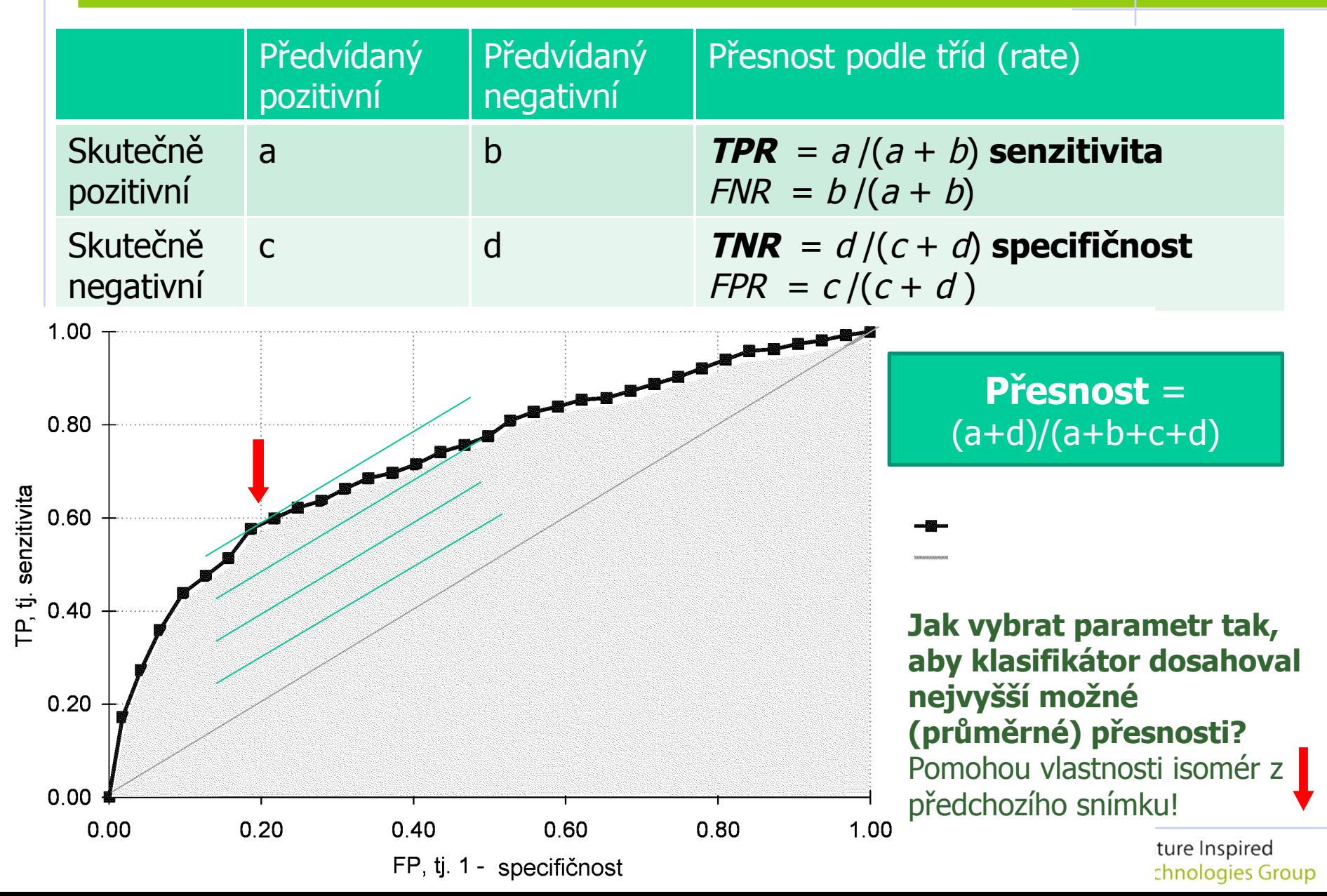

# **Křivka ROC** (Receiver Operating Char.)

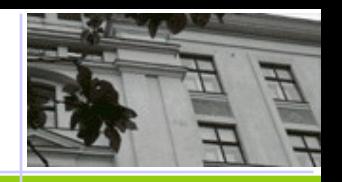

- ❖ Srovnání modelů neprovádíme v jediném bodě v **Vhodné u modelů, které přímo neklasifikují, ale odhadují pravděpodobnost příslušnosti k některé ze tříd.**
- ❖ Např. mějme klasifikační algoritmus, který predikuje pravděpodobnost příslušnosti k pozitivní třídě p (**x**(i )). O diskrétní klasifikaci rozhoduje parametr  $\theta$  pro hodnotu prahu:
	- $\mathbf{\hat{v}}$  Je-li pro objekt *i* hodnota  $p(\mathbf{x}(i)) > \theta$ , zařadíme objekt popsaný vektorem nezávislých veličin  $x(i)$  mezi pozitivní příklady,
	- vje-li menší, označíme jej jako negativní.

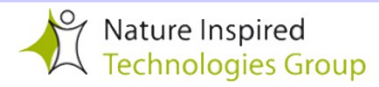

#### Příklad konstrukce ROC křivky

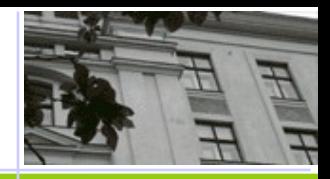

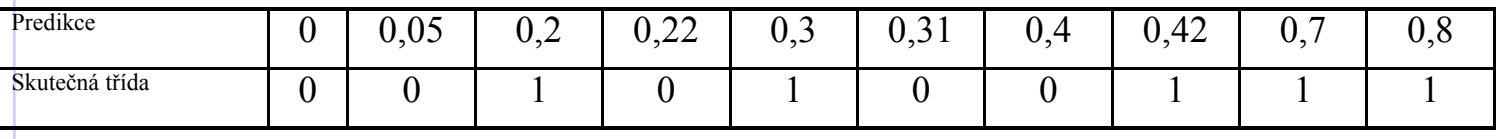

Křivka ROC vznikne vypočtením hodnot TP a FP pro **všechny**  různé prahy  $\theta$ : 0, 0,01; 0,1; ..; 0,75

Užitečnost různých hodnotících funkcí lze hodnotit pomocí parametru **AUC** = "plocha pod křivkou"

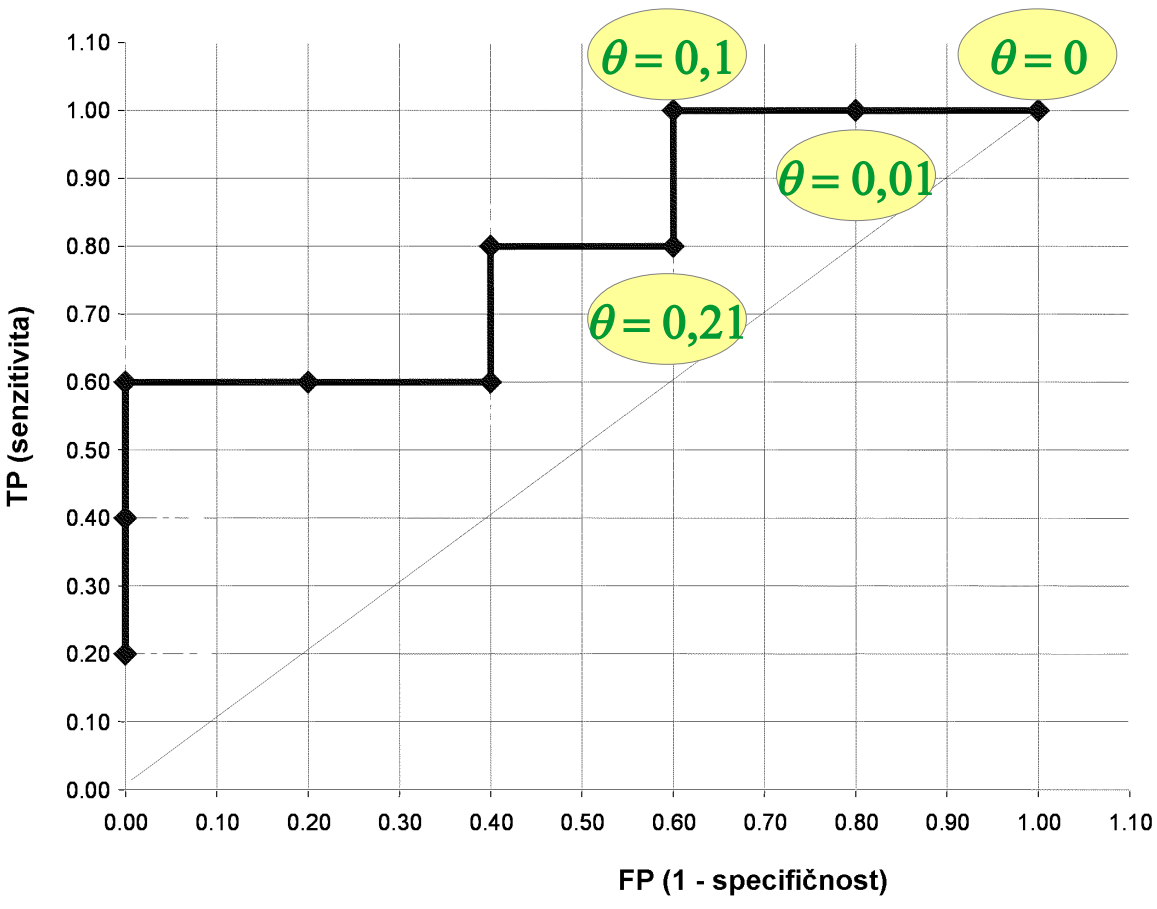

**ROC křivka** 

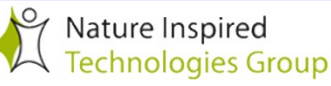

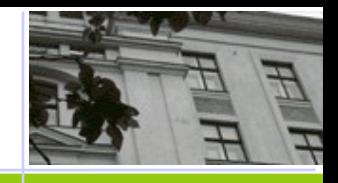

#### Může ROC křivka pomoci při konstrukci lepších klasifikátorů?

Existuje klasifikátor, který dominuje klasifikátoru **C0** a má přitom TPR nejméně 0,8?

Ano, lze jej zkonstruovat jako klasifikátor kombinující rozhodnutí **C1** s pravděpodobností  $\alpha$  a **C2** s pravděpodobností (1- $\alpha$ ):

- pro  $\alpha = 1$  je výsledný klasifikátor totožný s **C1**,
- pro  $\alpha$ =0 zase **C2**.

Tato kombinace dává všechny možnosti na spojnici bodů **C1** a **C2** – můžeme tedy pracovat s **konvexním obalem** původní ROC křivky, na kterém nalezneme vhodnou hodnotu.

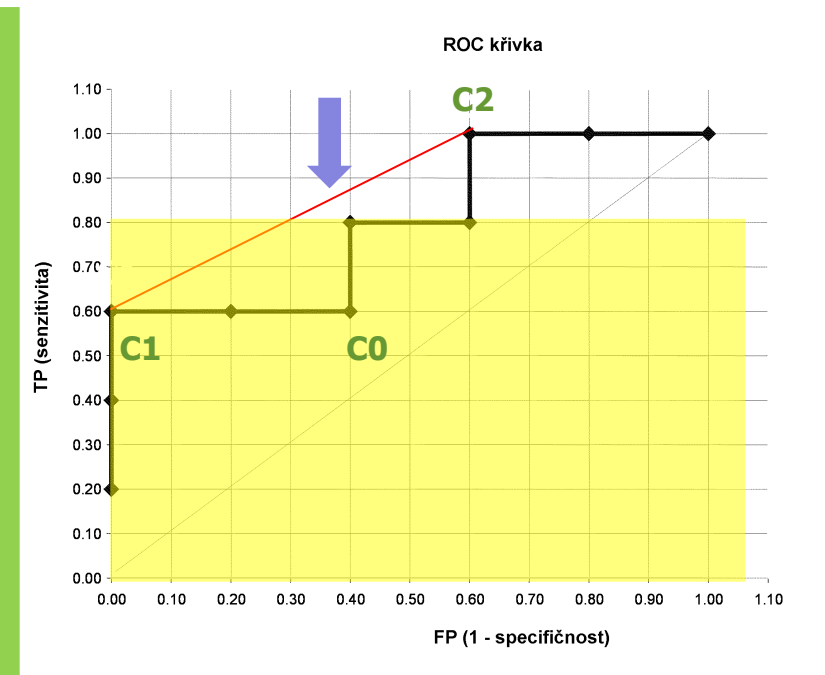

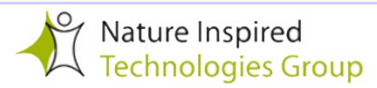